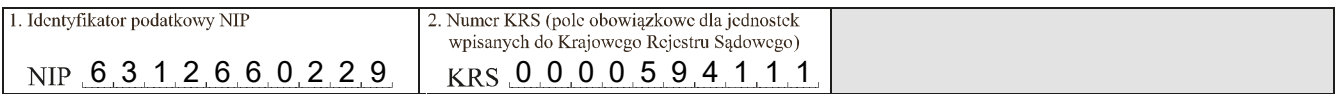

## Sprawozdanie finansowe jednostki OP

### Wprowadzenie do sprawozdania finansowego

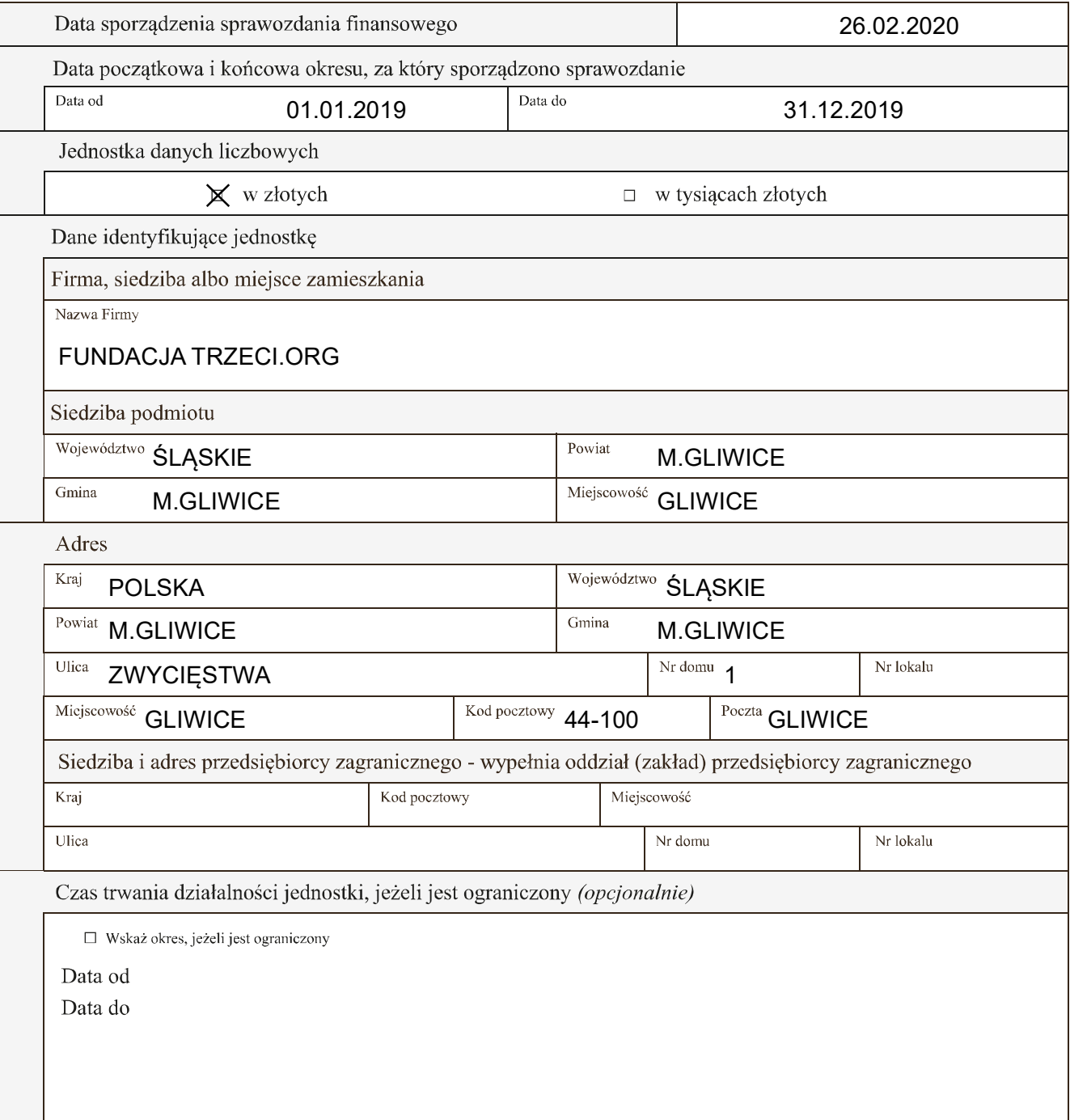

Wskazanie okresu objętego sprawozdaniem finansowym

Data od 01.01.2019 data do 31.12.2019

Założenie kontynuacji działalności

Wskazanie, czy sprawozdanie finansowe zostało sporządzone przy założeniu kontynuowania działalności gospodarczej przez jednostkę w dającej się przewidzieć przyszłości:

X sprawozdanie sporządzone przy założeniu kontynuowania działalności

□ sprawozdanie zostało sporządzone przy założeniu, że działalność nie będzie kontynuowana

Wskazanie, czy nie istnieją okoliczności wskazujące na zagrożenie kontynuowania przez nią działalności:

X tak (brak okoliczności wskazujących na zagrożenie kontynuowania działalności)

□ nie (wystąpiły okoliczności wskazujące na zagrożenie kontynuowania działalności)

Opis okoliczności wskazujących na zagrożenie kontynuowania działalności

Zasady (polityka) rachunkowości. Omówienie przyjętych zasad (polityki) rachunkowości, w zakresie w jakim ustawa pozostawia jednostce prawo wyboru

Omówienie metod wyceny aktywów i pasywów (także amortyzacji)

Stowarzyszenie prowadzi rachunkowość zgodnie z ustawą o rachunkowości z dnia 24 września 1994r oraz rozporządzeniami wydanymi na jej podstawie. W zakresie nieobjętym ustawą o rachunkowości stowarzyszenie stosuje krajowe standardy rachunkowości. Księgi rachunkowe prowadzi podmiot wskazany uchwałą Zarządu Stowarzyszenia. Księgi rachunkowe prowadzi się w języku polskim i w walucie polskiej.

Księgi rachunkowe prowadzone są w formie komputerowej, przy pomocy programów: 1. Symfonia Finanse i Księgowość - główny program wersja Sage 50c (2020.2) - służacy do ewidencji wszystkich operacji gospodarczych w formie analityczno-syntetycznej lub w formie syntetycznej dla środków trwałych, wartości niematerialnych i prawnych 2. Buchalter WIN 2020 ver.2020.2.

Analityka środków trwałych oraz wartości niematerialnych i prawnych, ich umorzenia oraz amortyzacja prowadzona jest przy pomocy programu - Symfonia Środki Trwałe.

Koszty ewidencjonowane są w układzie rodzajowym i równocześnie w układzie funkcjonalnym. Konta ksiąg pomocniczych prowadzi się dla kont syntetycznych objętych i wymienionych w załączniu nr. 1.

Poszczególne operacje na kontach syntetycznych grupuje się w oparciu o prowadzoną dla kont wymienionych w załączniku nr 1 szczegółową ewidencję analityczną.

Środki trwałe i wartości niematerialne i prawne wycenia się według cen nabycia lub kosztów wytworzenia, lub wartości przeszacowanej (po aktualizacji wyceny) pomniejszonych o odpisy amortyzacyjne, a także o odpisy z tytułu trwałej utraty wartości.

Środki trwałe o wartości powyżej wartości granicznej określonej w ustawie o podatku dochodowym od osób prawnych podlegają amortyzacji metodą liniową, począwszy od pierwszego dnia miesiąca następującego po miesiącu przekazania ich do użytkowania do końca miesiąca, w którym następuje zrównanie sumy odpisów amortyzacyjnych z ich wartością początkową lub w którym postawiono je w stan likwidacji, zbyto lub stwierdzono ich niedobór. Środki trwałe niskocenne umarzane są w 100% w miesiącu przekazania do użytkowania. Wartości niematerialen i prawne amortyzuje się przy uwzględnieniu minimalnych długości okresów amortyzacji określonych w przepisach podatkowych.

Podstawę dokonywania odpisów amortyzacyjnych (umorzeniowych) środków trwałych i wartości niematerialnych i prawnych stanowi aktualny plan amortyzacji sporządzany na pierwszy dzień każdego roku obrotowego.

Ustalenia wyniku finansowego

Wynik fiansowy w stowarzyszeniu oblicza się na podstawie rodzaju prowadzonej działalności statutowej.

Na wynik finansowy składają się:

Wynik finansowy na działalności statutowej, Wynik finansowy na działalności gospodarczej, Wynik finansowy brutto na całokształcie działalności, Wynik finansowy ogółem.

Wynik finansowy na działalności statutowej stanowi różnicę między przychodami z działalności statutowej z uwzględnieniem dotacji, i innych zwiększeń lub zmniejszeń, a kosztami realizacji zadań statutowych.

Wynik finansowy brutto na całokształcie działalności stanowi różnicę między sumą wyników na działalności statutowej i gospodarczej, a kosztami administracyjnymi.

Wynik finansowy ogółem stanowi różnicę między wynikiem finansowym brutto na całokształcie działalności, a wynikiem operacji nadzwyczajnych.

Wynik finansowy poprzednich lat jest wykazywany narastająco, bezpośrednio w bilansie w A.Fundusze własne, w poz.III. Zysk (strata) z lat ubiegłych - i jest on oddzielony od wyniku roku bieżącego.

Ustalenia sposobu sporządzenia sprawozdania finansowego

Sprawozdanie finansowe sporządza się, podpisuje i przekazuje w formie elektronicznej. Sporządza się je według wzoru z załącznika nr 6 do ustawy o rachunkowości przeznaczonego dla jednostek, o których mowa w art. 3 ust. 2 ustawy z dnia 24 kwietnia 2003r. o dziłalności pożytku publicznego i o wolontariacie, z wyjątkiem spółek kapitałowych oraz jednostek, o których mowa w art. 3 ust. 3 pkt 1 i 2 tej ustawy", tj. organizacje pozarządowe czyli osoby prawne lub jednostki organizacyjne nieposiadające osobowości prawnej, którym odrębna ustawa przyznaje zdolność prawną, w tym fundacje i stowarzyszenia.

Informacja uszczegóławiająca, wynikająca z potrzeb lub specyfiki jednostki (opcjonalnie)

FUNDACJA TRZECI.ORG

## RACHUNEK ZYSKÓW I STRAT

sporządzony za okres ... 01.01.2019 - 31.12.2019

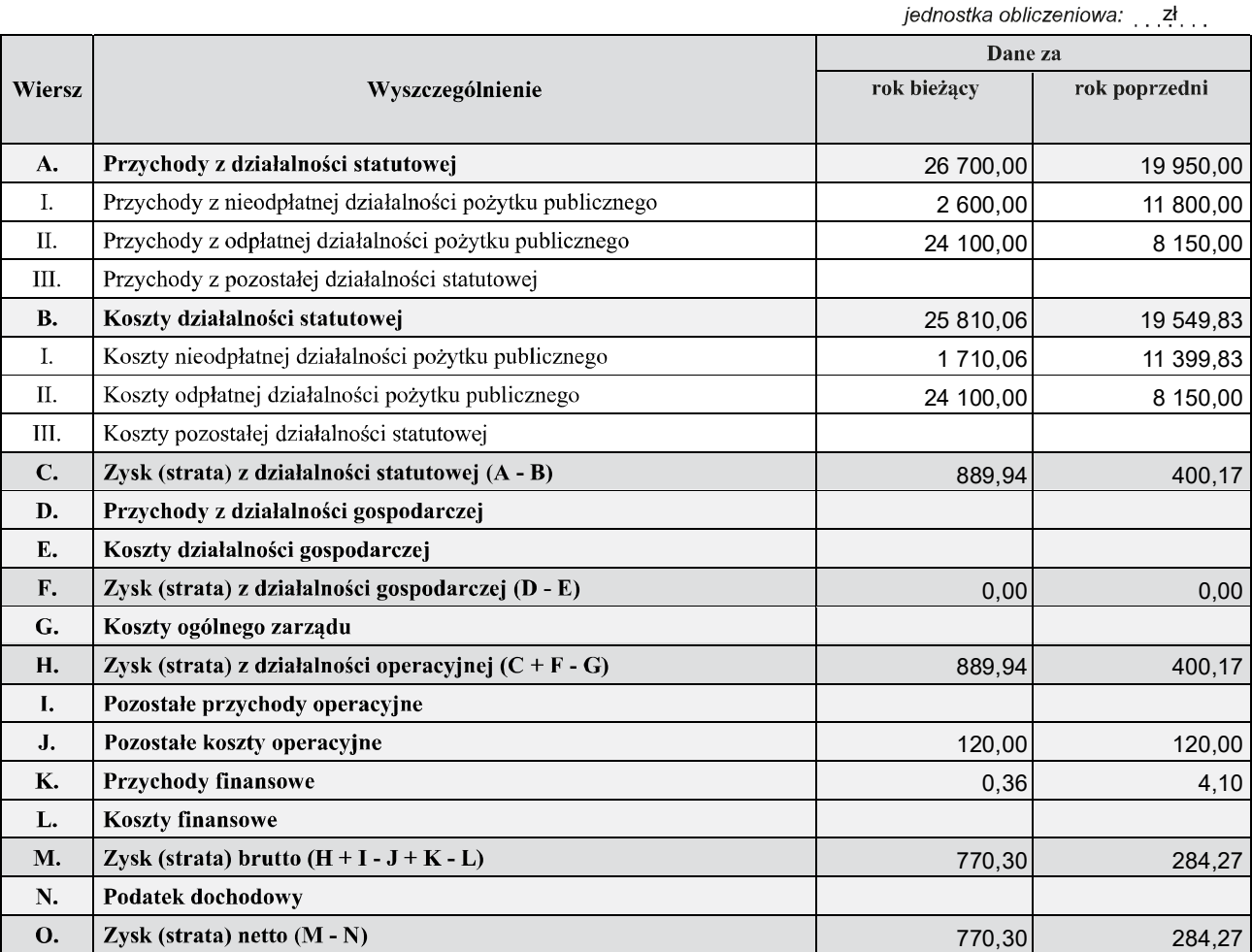

# FUNDACJA TRZECI.ORG

### **BILANS**

### sporządzony na dzień 31.12.2019

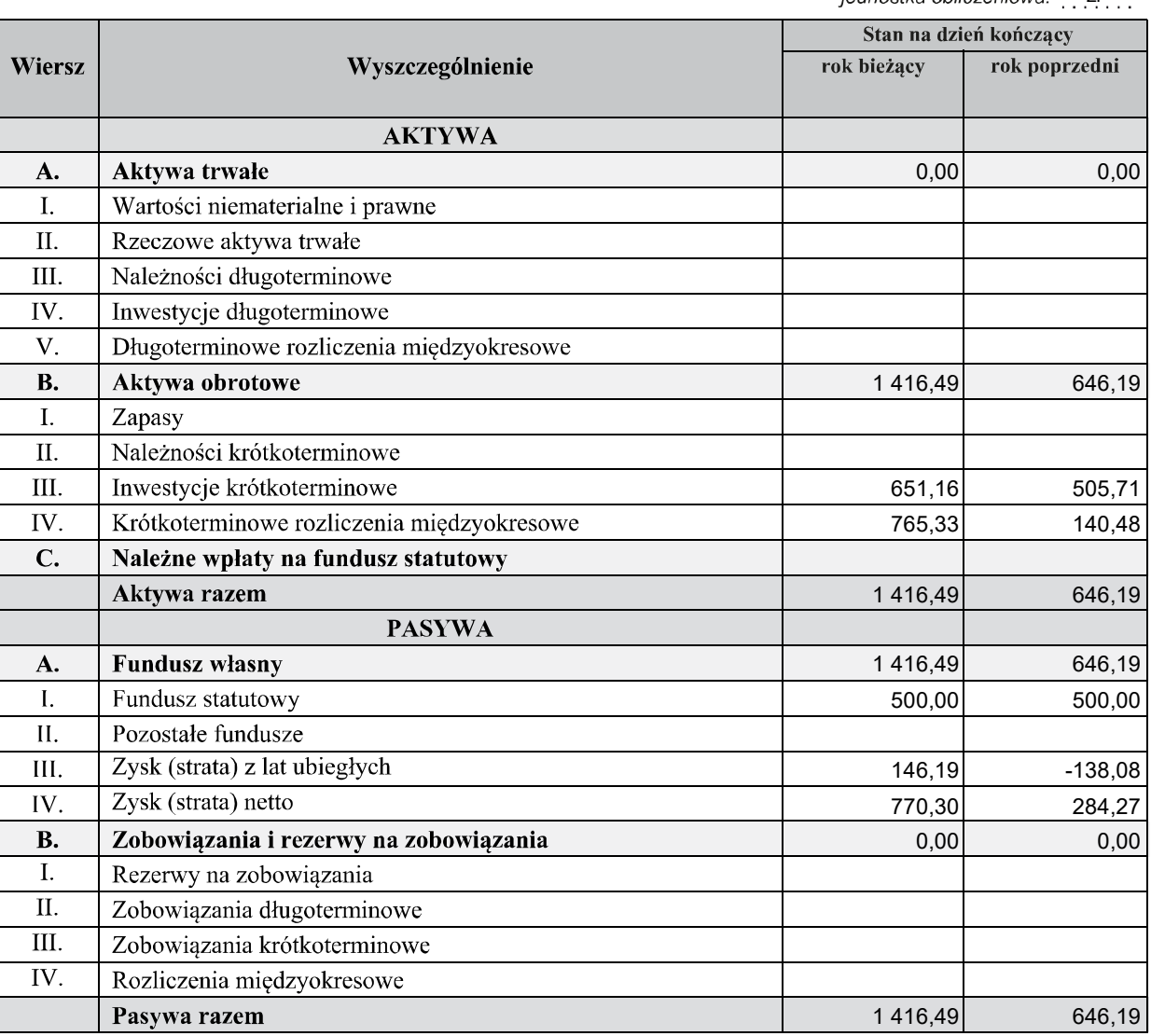

iednostka obliczeniowa: zł

"Informacja dodatkowa" sporządzana według załącznika nr 6 do ustawy o rachunkowości (ze względu na jej specyfikę) generalnie nie ma nadanej jako całości postaci ustrukturyzowanej. Tę część sprawozdania jednostka sporządza we własnym zakresie i dołącza jako element sprawozdania finansowego klikając na przycisk umieszczony poniżej. Informacja dodatkowa może być sporządzona w formacie pdf, csv, jpg, png, doc, docx, xls, xlsx, odt, ods, txt lub rtf. Struktury logiczne zamieszczone na stronie BIP Ministerstwa Finansów wymagają także dołączenia opisu do informacji dodatkowej, który należy zamieścić w sposób analogiczny.

W sytuacji gdy jednostka op zdecyduje się sporządzić "Dodatkowe informacje i objaśnienia" według załącznika nr 1 do ustawy o rachunkowości może je dołączyć jako element sprawozdania finansowego klikając na przycisk umieszczony poniżej.

Liczba dołączonych opisów: 1 Liczba dołączonych plików: 1

Wyłącznie jeden punkt "Informacji dodatkowej", dotyczący rozliczenia różnicy pomiędzy podstawą opodatkowania podatkiem dochodowym a wynikiem finansowym (zyskiem, stratą) brutto ma nadaną ustrukturyzowaną formę - druk dostępny poniżej. Przy czym, druk ten wypełniają wyłącznie jednostki zobowiązane.

#### Rozliczenie różnicy pomiędzy podstawa opodatkowania podatkiem dochodowym a wynikiem finansowym (zyskiem/strata) brutto (wypełniają wyłącznie jednostki zobowiązane)

jednostka obliczeniowa: zł

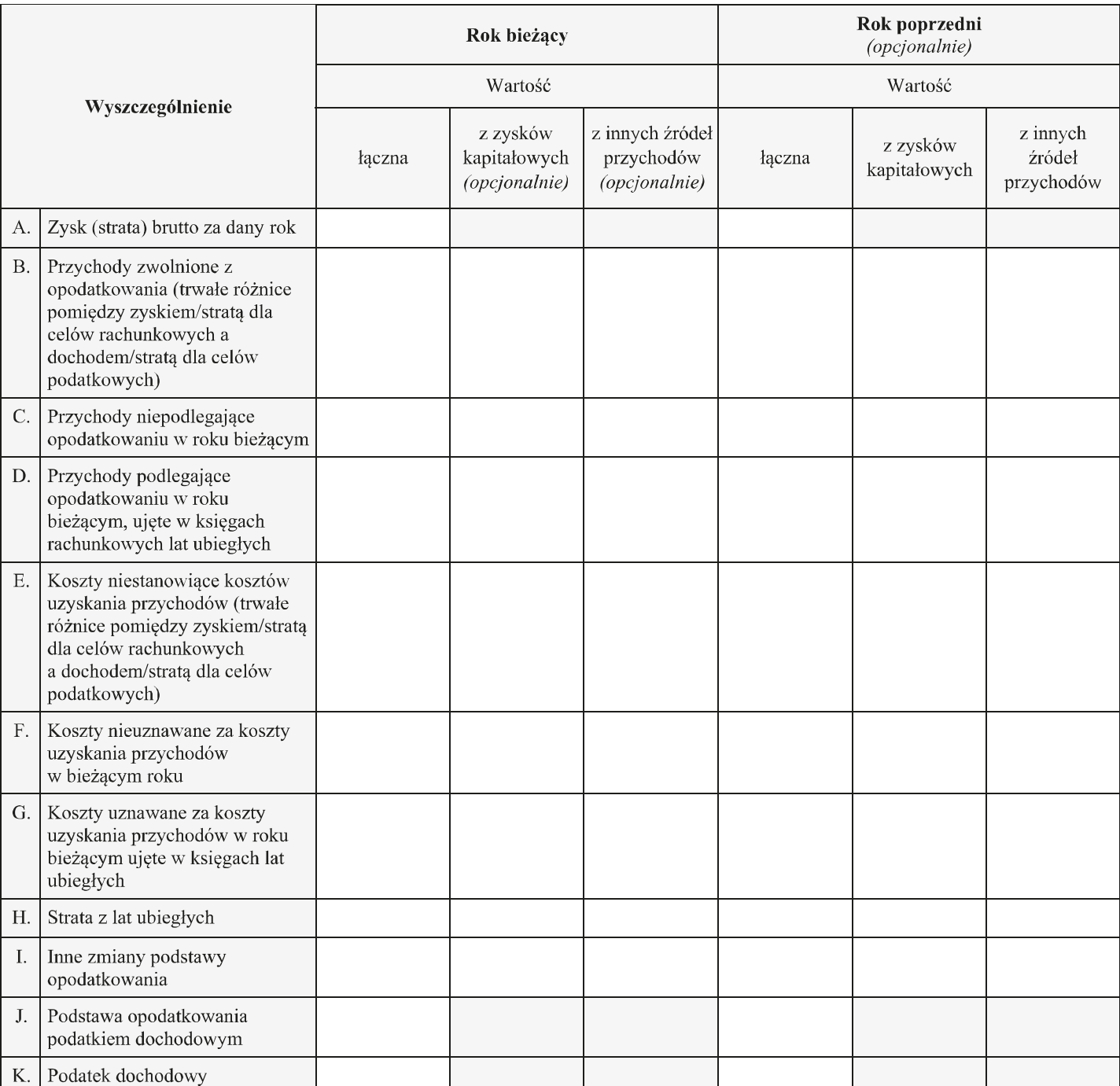